Dd-wrt Openvpn Password [Authentication](http://afiles.ozracingcorp.com/document.php?q=Dd-wrt Openvpn Password Authentication) >[>>>CLICK](http://afiles.ozracingcorp.com/document.php?q=Dd-wrt Openvpn Password Authentication) HERE<<<

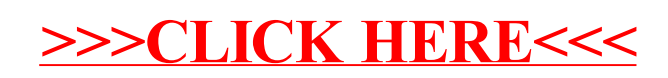